# **Documentations - Tâche #14105**

Scénario # 13998 (Terminé (Sprint)): Ajouter diverses demandes sur les généralités liées à EOLE

## **Améliorer les documentions évoquant la configuration et l'enregistrement Zéphir**

19/11/2015 17:10 - Joël Cuissinat

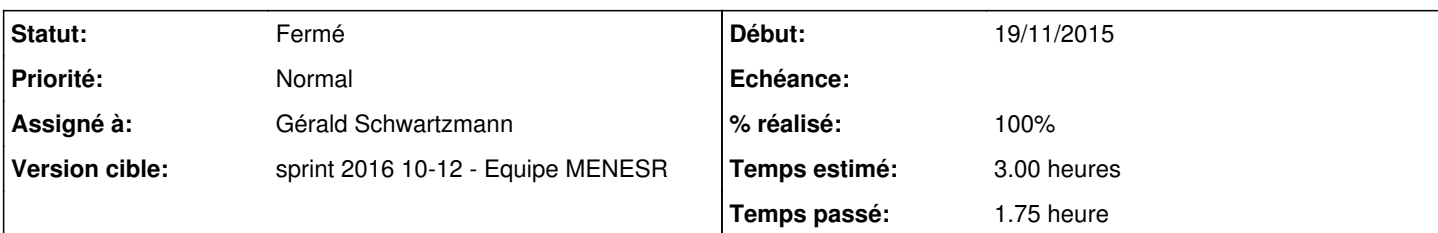

## **Description**

Dans [http://eole.ac-dijon.fr/pub/Documentations/manuels/2.5/partielles/beta/MiseEnOeuvreDesModulesEOLE/co/05-zephir.html,](http://eole.ac-dijon.fr/pub/Documentations/manuels/2.5/partielles/beta/MiseEnOeuvreDesModulesEOLE/co/05-zephir.html) les dernières phrases laissent à penser qu'il faut lancer gen\_config :

Une fois la procédure terminée, lancer l'interface de configuration du module à l'aide de la commande gen\_config. Une fenêtre de login apparaît alors.

Elle permet de s'identifier sur le serveur Zéphir.

Il vaudrait mieux les supprimer et les remplacer par un bloc qui explique (en mieux) que : *Une fois le serveur enregistré, l'interface de configuration du module permet de s'authentifier avec un compte Zéphir afin de synchroniser la configuration.*

Dans cette même section, les deux méthodes distinctes (*Sauver la configuration actuelle sur Zephir* vs *Récupérer les fichiers de variante sur Zéphir*) ne sont peut-être pas assez mises en valeur.

Par ailleurs, cette page (qui doit rester suffisamment générale) contient des informations qui font doublon avec celles de <http://eole.ac-dijon.fr/documentations/2.5/partielles/beta/ModuleZephir/co/011-enregistrement.html>certains blocs pourraient être mis en commun.

### **Historique**

#### **#1 - 20/11/2015 10:08 - Gérald Schwartzmann**

*- Assigné à mis à Gérald Schwartzmann*

### **#2 - 23/11/2015 15:55 - Gérald Schwartzmann**

- *Temps estimé mis à 3.00 h*
- *Tâche parente mis à #13998*

## **#3 - 04/12/2015 10:32 - Gérald Schwartzmann**

- *Tracker changé de Demande à Tâche*
- *Restant à faire (heures) mis à 3.0*

### **#4 - 18/03/2016 15:28 - Gérald Schwartzmann**

*- Statut changé de Nouveau à En cours*

### **#5 - 18/03/2016 16:50 - Gérald Schwartzmann**

*- Description mis à jour*

### **#6 - 18/03/2016 17:30 - Gérald Schwartzmann**

*- % réalisé changé de 0 à 70*

*- Restant à faire (heures) changé de 3.0 à 1.5*

/2\_4/commun/02\_miseEnOeuvre/04\_configuration/00\_configurationGeneralites/05-zephir.scen /2\_5/commun/02\_miseEnOeuvre/04\_configuration/00\_configurationGeneralites/05-zephir.scen

Ajout d'un paragraphe en introduction pour présenter l'intérêt du mode Zéphir.

### À valider avant portage en 2.5

<http://eole.ac-dijon.fr/pub/Documentations/manuels/2.4/partielles/beta/MiseEnOeuvreDesModulesEOLE/co/05-zephir.html>

## **#7 - 18/03/2016 17:47 - Gérald Schwartzmann**

*- Restant à faire (heures) changé de 1.5 à 1.0*

### **#8 - 21/03/2016 09:39 - Scrum Master**

*- Statut changé de En cours à Résolu*

## **#9 - 25/03/2016 17:40 - Joël Cuissinat**

- *Statut changé de Résolu à Fermé*
- *% réalisé changé de 70 à 100*
- *Restant à faire (heures) changé de 1.0 à 0.0*

OK